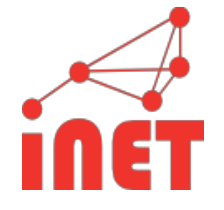

# **P2P Content Sharing mit WebRTC**

Christian Vogt - christian.vogt@haw-hamburg.de Max Jonas Werner - maxjonas.werner@haw-hamburg.de

### Agenda

#### Agenda

- Web Plattform **·**
- WebRTC Technology **·**
- WebRTC Demos **·**
- BOPlish **·**
- BOPlish Demo **·**
- Ausblick **·**

Technologieüberblick

- Interface Browser **·**
- Struktur HTML **·**
- Aussehen CSS **·**
- Logik JavaScript **·**
- Datenübertragung HTTP,WebSocket,WebRTC **·**

Technologieüberblick

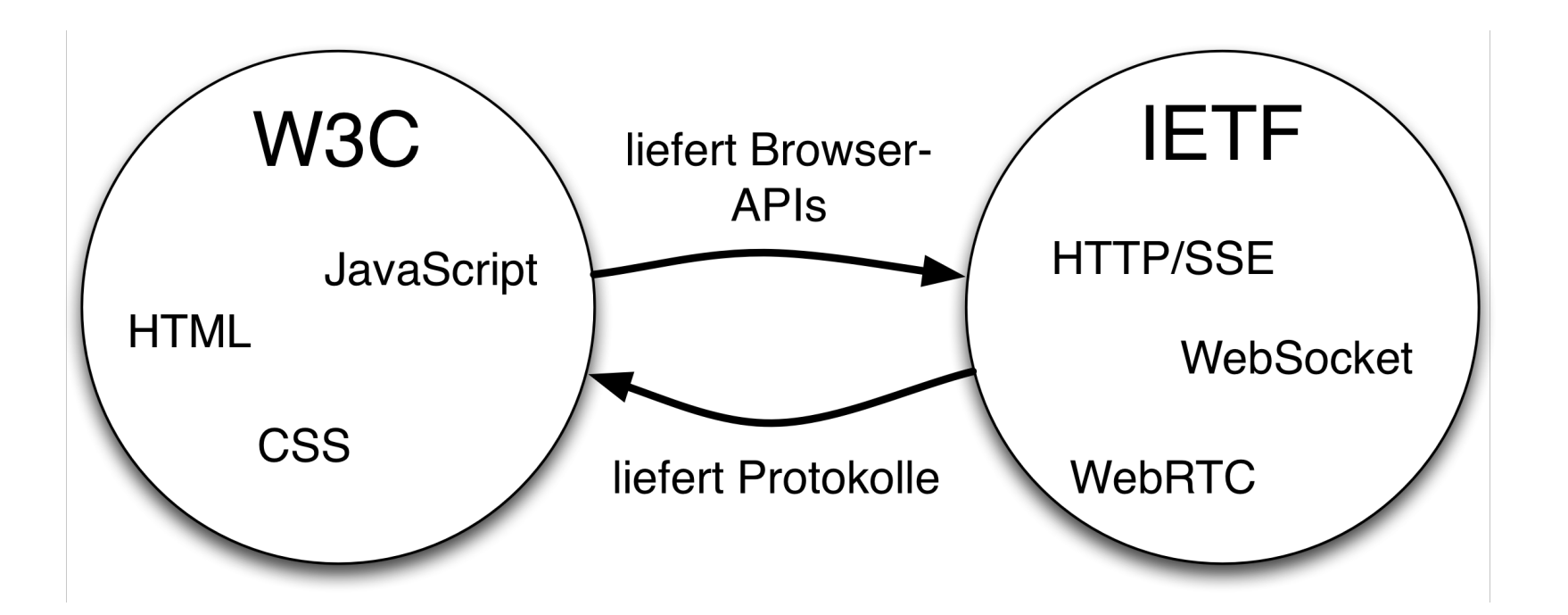

#### Vergleich der Protokolle zur Datenübertragung

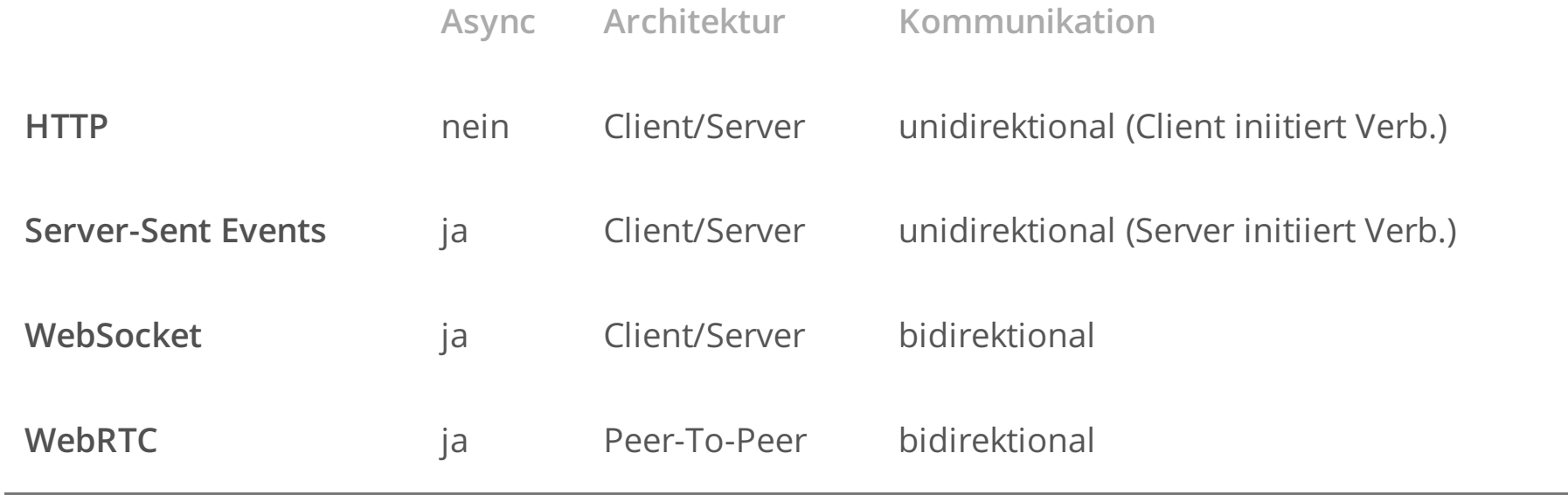

Ŷ.

#### Vergleich der Protokolle zur Datenübertragung

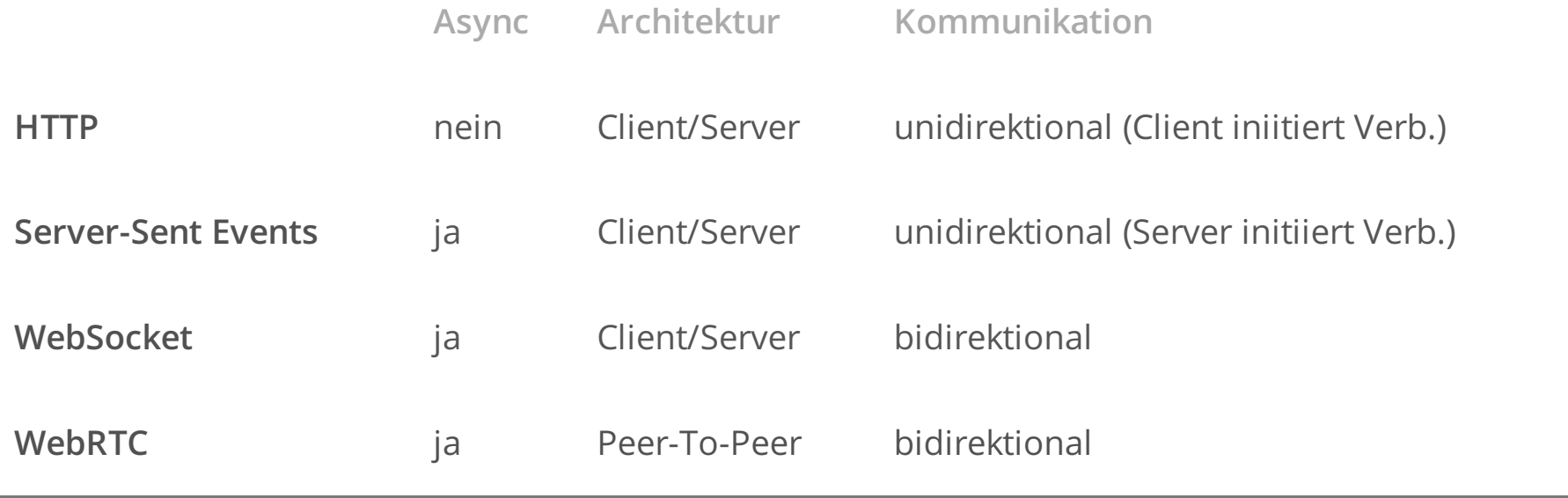

#### WebRTC - **Web R**eal **T**ime **C**ommunication

### **WebRTC** Überblick (1)

**Features** 

- Multi-Plattform (Browser, VoIP Equipment, ...) **·**
- Peer-To-Peer Verbindung **·**
- JavaScript API ohne Plugins **·**

Überblick (1)

**Features** 

- Multi-Plattform (Browser, VoIP Equipment, ...) **·**
- Peer-To-Peer Verbindung **·**
- JavaScript API ohne Plugins **·**

Funktionen

- Verbindung zu anderen Peers herstellen **·**
- Audio/Video-Streams (Zugriff und Übertragung) **·**
- Datenübertragung **·**

Überblick (2)

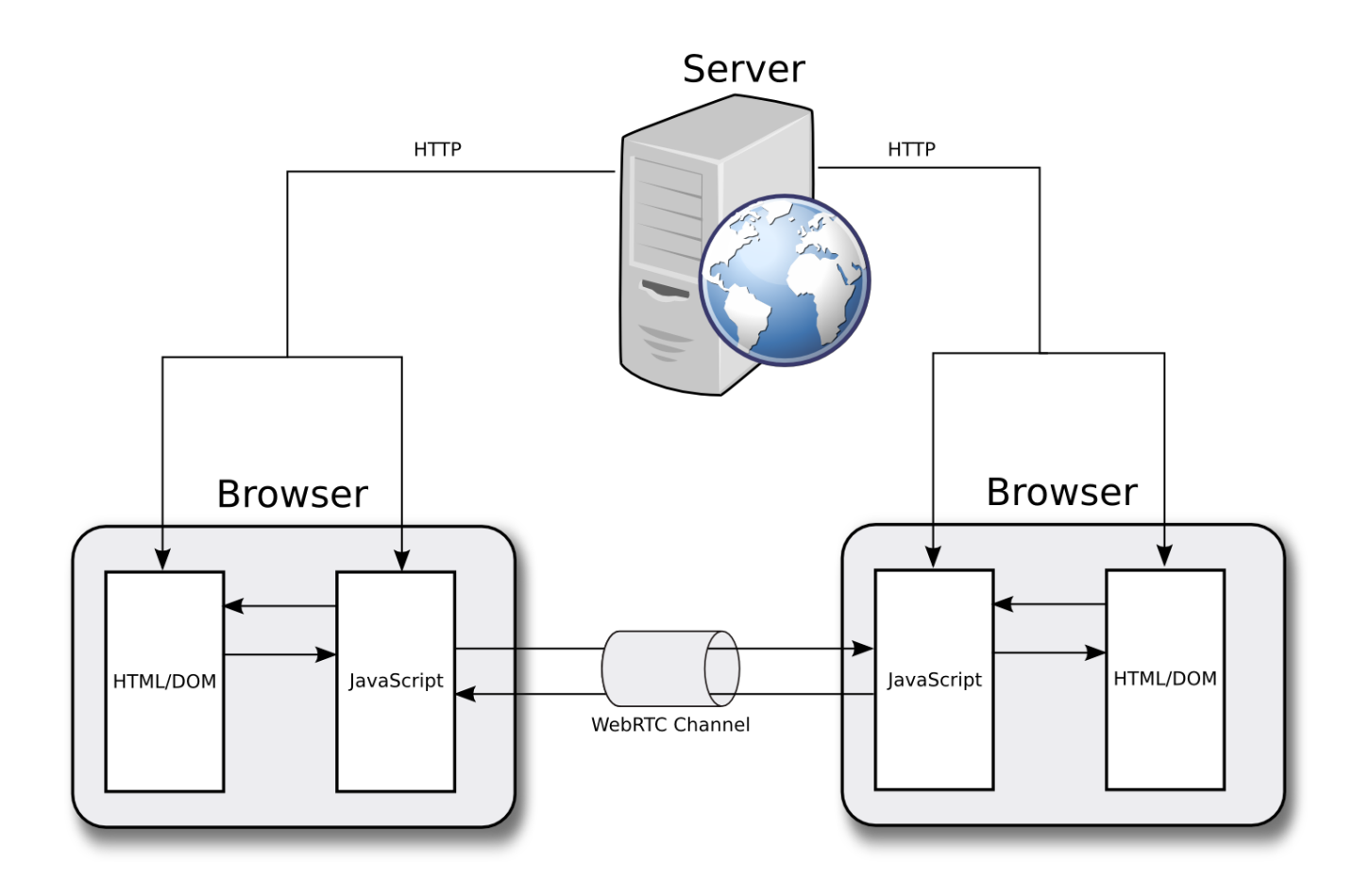

#### Signalisierung/Verbindungsaufbau

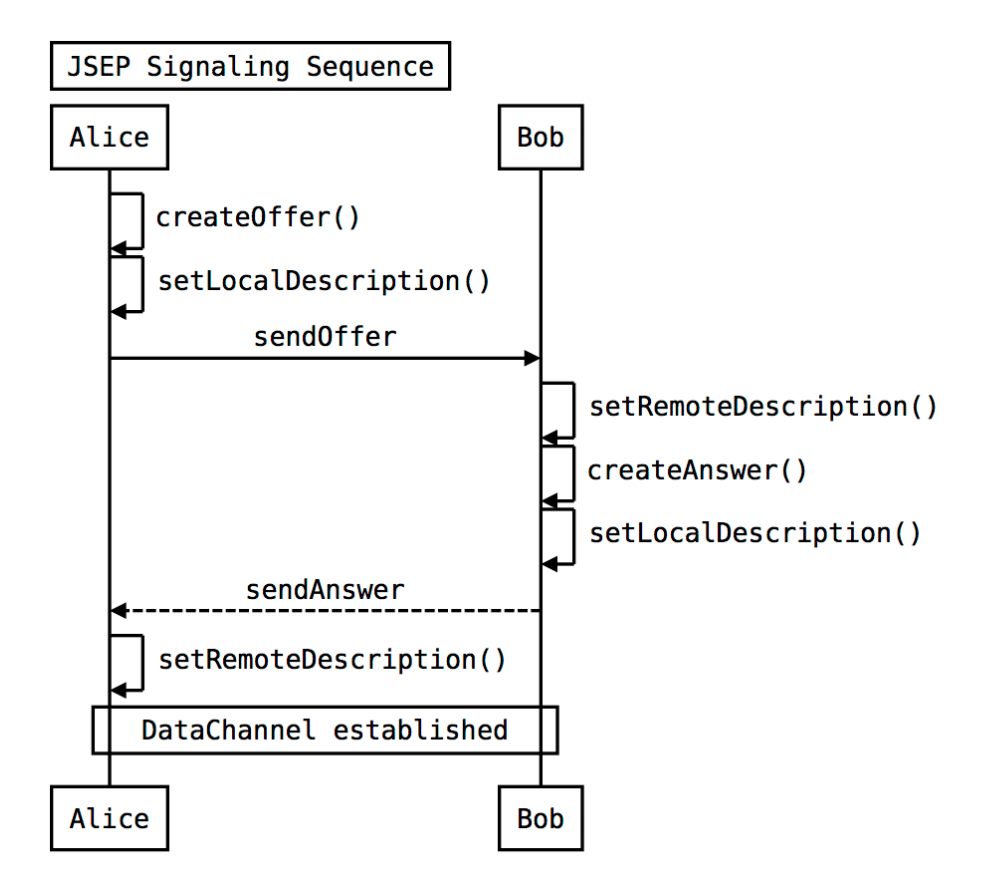

#### Signalisierung/Verbindungsaufbau

```
// Alice
var pc = new window.RTCPeerConnection();
channel.\nonmessage = function(msq) {
  pc.setRemoteDescription(msg);
};
function createOfferCallback(offer) {
 pc.setLocalDescription(offer);
 channel.send(offer);
}
pc.createOffer(createOfferCallback);
```

```
// Bob
var pc = new window.RTCPeerConnection();
function createAnswerCallback(answer) {
 channel.send(answer);
}
channel.\nonmessage = function(msq) {
 pc.setRemoteDescription(msg);
 pc.createAnswer(createAnswerCallback);
};
```
JAVASCRIPT

JAVASCRIPT

#### Mediastream

```
// Alice
navigator.getUserMedia({ "audio": true, "video": true }, function (stream) {
 pc.addStream(stream);
});
                                                                           JAVASCRIPT
```

```
// Bob
pc.onaddstream = function(evt) {
  aliceView.src = URL.createObjectURL(evt.stream);
};
```
JAVASCRIPT

#### Data Channel

```
// Alice
var dc = pc.createDataChannel();
dc.\non open = function() { }dc.send('hi bob');
};
```

```
// Bob
pc.ondatachannel = function(evt) {
  var dc = evt.target;
  dc.\onmessage = function(msg) {
    alert(msg); // prints 'hi bob'
 };
};
```
#### JAVASCRIPT

JAVASCRIPT

Protokollstack

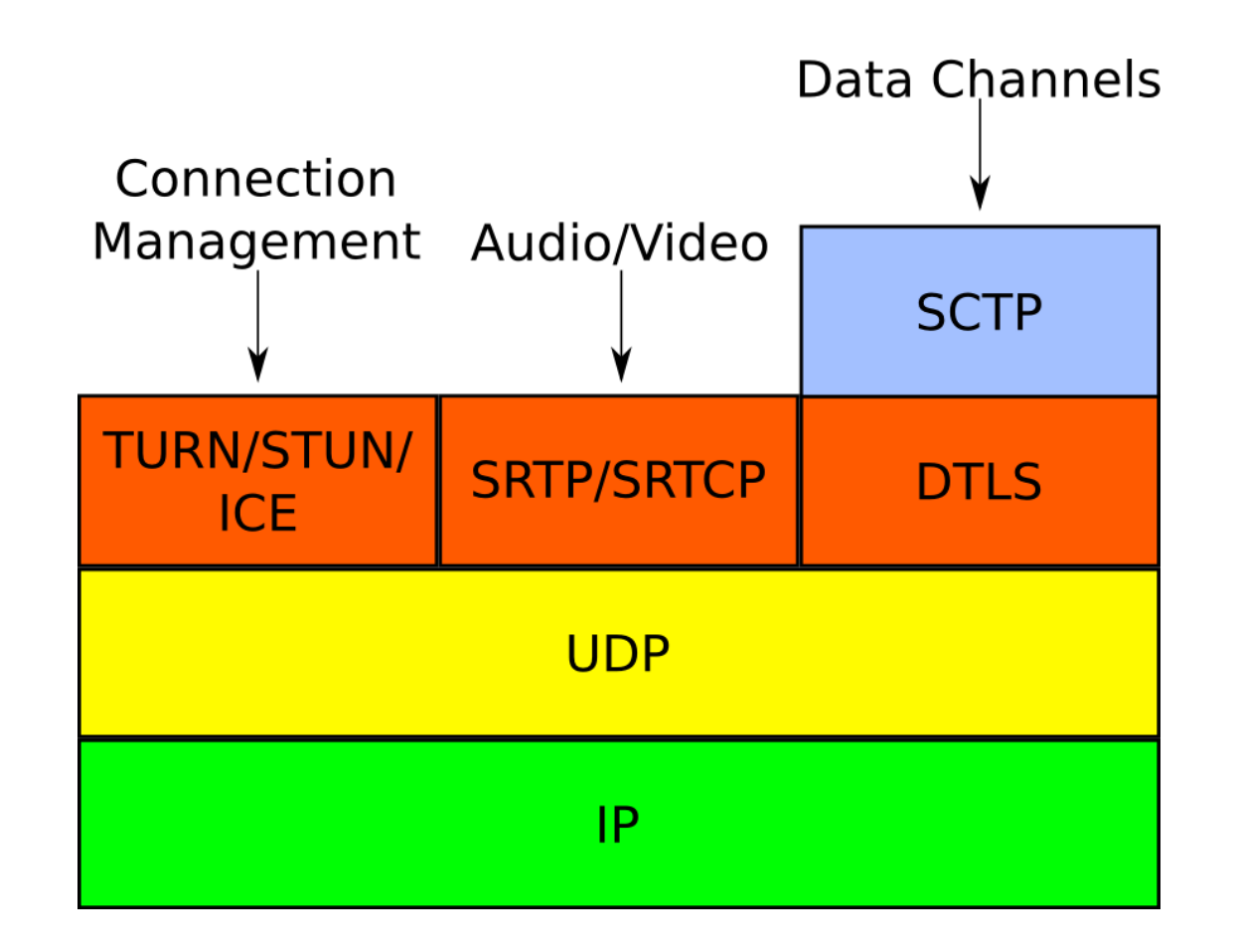

Protokollübersicht

- Verbindungsaufbau **·**
	- Signalisierung JSEP/SDP
	- NAT Traversal TURN/STUN/ICE **·**
- Audio/Videoübertragung SRTP/SRTCP **·**
- Datenübertragung SCTP **·**

Zusammenfassung

- Vorteile **·**
	- Diverse neue Use Cases **·**
	- Massives Deployment **·**
	- Lösung für NAT-Traversal integriert **·**
- Beschränkungen **·**
	- Signalisierungs-Server wird benötigt **·**
	- Generelle Punkt-zu-Punkt Verbindungen, **·** kein P2P System

#### WebRTC - Demos

### **Demos**

- Audio/Video-Konferenzen **·**
- Filesharing **·**
- ASCII Camera **·**

window.RTCPeerConnection

navigator.getUserMedia

#### BOPlish - Browser-based Open Publishing

### **Content Sharing**

Benutzer möchten...

- aus dem Browser heraus Content verteilen, **·**
- mit möglichst wenig Abhängigkeit zu fremder Infrastruktur **·**
- und der Content soll auch verfügbar sein, wenn sie selbst offline **·** sind

### **Content Sharing**

Was nutzt man jetzt?

- Dropbox/Google Drive **·**
- Flickr
- Facebook **·**

### **Content Sharing**

Was nutzt man jetzt?

- Dropbox/Google Drive **·**
- Flickr **·**
- Facebook **·**
- Eigener Server **·**

### **Zentralisierte Services, keine Kontrolle über Content und Zugriff**

### **Was ist also nötig?**

Kontrolle über Inhalte und Infrastruktur in Nutzerhand geben

### **Was ist also nötig?**

Kontrolle über Inhalte und Infrastruktur in Nutzerhand geben

### **Wie macht man das?**

Aufbau einer User-zentrischen Infrastruktur, die Inhalte von Anbietern entkoppelt

### **BOPlish**

Virtuelle Peer-to-peer Infrastruktur aufbauend auf WebRTC

Einfaches Protokoll für Bootstrap-Signalisierung

Drop-in JavaScript Bibliothek

### **1. P2P-Netzaufbau**

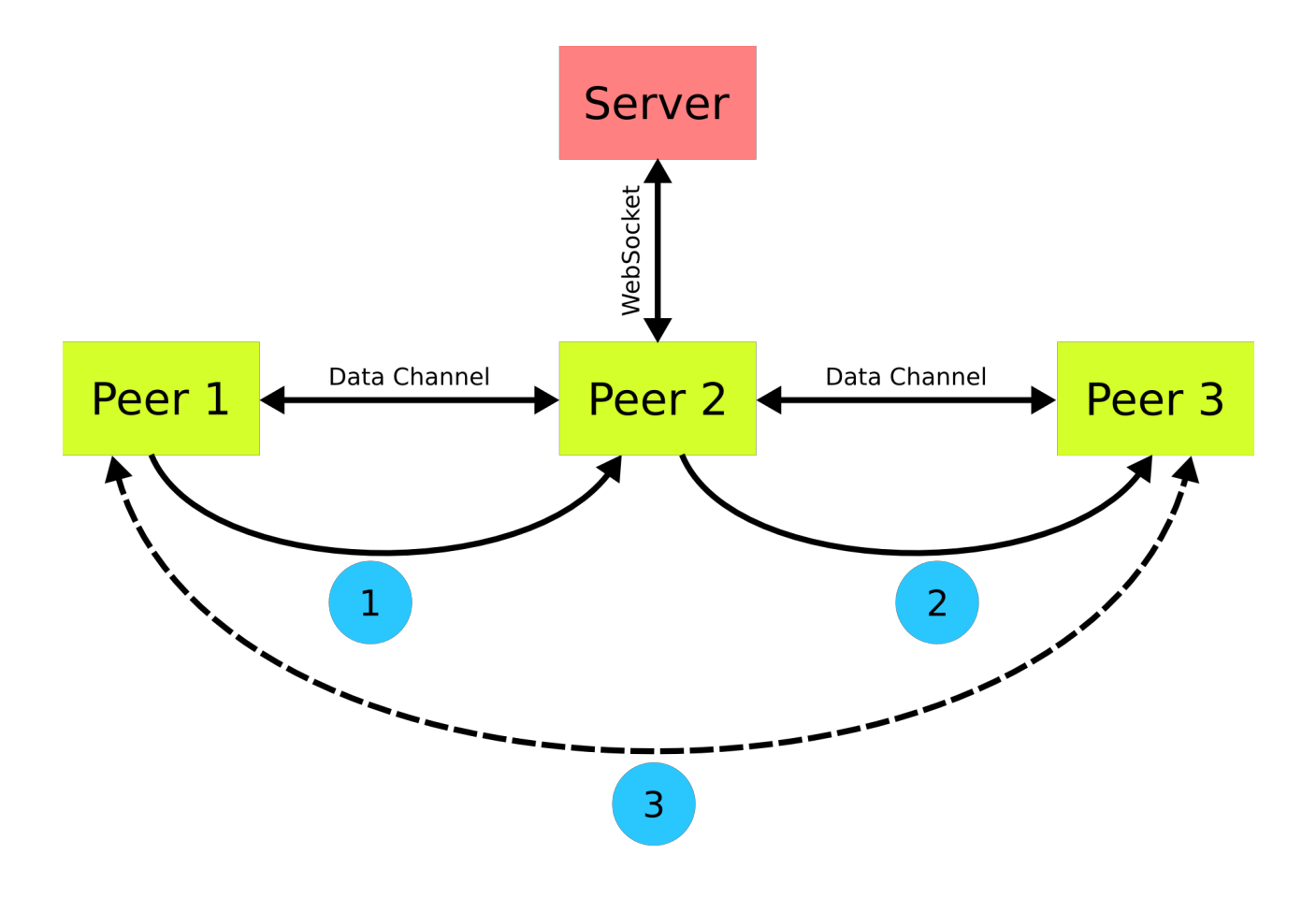

### **2. BOPlish Architektur**

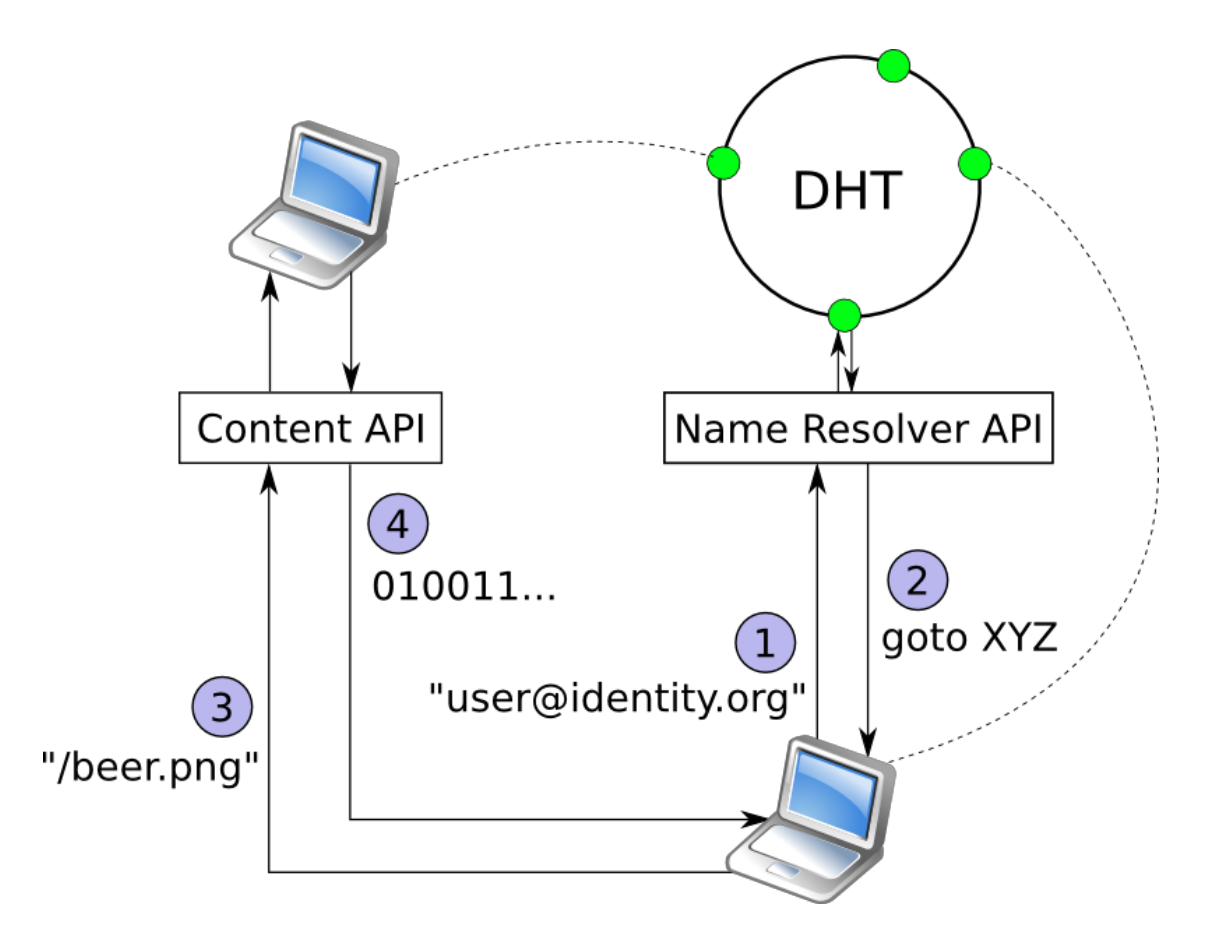

### **3. Content wird mit URIs adressiert**

bop://<user-identity>/<path>?<sec-credentials>

Beispiele:

bop://alice@example.org/public/\*.ogg

bop://bob@example.com/secret.doc?hash=urn:sha1:<hash>

### **3. Content wird mit URIs adressiert**

bop://<user-identity>/<path>?<sec-credentials>

- Inspiriert von der Common Multicast API **·**
- Geräte/Verbindungs-unabhängig (keine IP-Adresse) **·**
- Infrastruktur-unabhängig (keine direkte DNS-Auflösung) **·**

### **BOPlish**

- Infrastruktur für Naming und Content Sharing zwischen Browsern **·**
- Namensauflösung mittels P2P-Layer **·**
- Content API für Applikations-spezifische Protokolle **·**

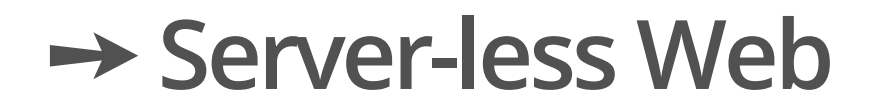

#### BOPlish - Demos

#### BOPlish - Ausblick/Diskussion

### **BOPlish – Ausblick**

- Sicherheit: Identifier, Authentifizierung, Autorisierung **·**
- Performance-Messungen (Emulator) **·**
- Erweiterungen für andere Use Cases (Offloading, Publish/Subscribe, ...) **·**
- Publish/Subscribe **·**
- Bachelor-PO #RTCDime **·**
- https://github.com/boplish **·**

### **BOPlish – Ausblick**

- Sicherheit: Identifier, Authentifizierung, Autorisierung **·**
- Performance-Messungen (Emulator) **·**
- Erweiterungen für andere Use Cases (Offloading, Publish/Subscribe, **·** ...)
- Publish/Subscribe **·**
- Bachelor-PO #RTCDime **·**
- https://github.com/boplish **·**

### **Fragen?**

## **Vielen Dank + Frohe Weihnachten!**

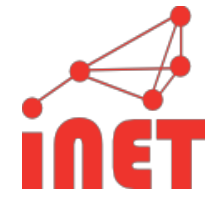

Christian Vogt - christian.vogt@haw-hamburg.de Max Jonas Werner - maxjonas.werner@haw-hamburg.de